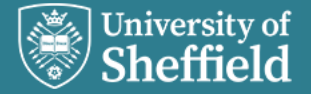

# Quickstart IEEE Referencing Guide

More guidance and further referencing examples can be found in the full IEEE referencing guide:<https://librarydevelopment.group.shef.ac.uk/referencing/ieee.html>

## **Introduction**

Referencing in the IEEE style is a two–part process:

- A number in the text: a numerical reference in the text which relates to a numbered reference in the reference list.
- Reference list: a complete list of all the cited references, numbered sequentially and with full bibliographical details.

## Citation in the text

- Each time you introduce in your work an idea, thought or theory that belongs to another person, a reference number should be added sequentially and enclosed in square brackets, e.g. [1], [2].
- The reference number should be included inside the punctuation within a sentence.
- If you are using the same reference more than once, it will keep the same number all the way through, e.g. Burton [3] will be [3] all the way through your work. If a new page number or other information is acknowledged, add this after the reference number within the square brackets, e.g. [3, p.28].
- Use "*et al.*" when three or more names are given for a reference cited in the text, e.g. Demonstrated by Herron *et al*.

Examples:

- As shown by Edwards [2], Matthews and Smith [3]…
- For example, see  $[1]$ ,  $[3]$ - $[5]$ ...
- This problem was first noted in 2001 [4].
- As argued in [6, pp. 11-14]…

Referring to a specific figure, section/chapter or equation:

- As shown in [7, Fig. 3]...
- According to [6, Ch. 2]…
- As reported in [8, Sec. IV]
- As demonstrated in [9, eq. (5)]

## References

- Reference numbers are listed on the left side of the page and form a column of their own. They are enclosed in square brackets.
- Put the names of all authors up to six names. If there are more than six names use "*et al.*" (in italics) after the first author.
- A list of useful abbreviations to use in references (e.g. for journal titles and publishers) can be found in the IEEE Reference Guide: [http://journals.ieeeauthorcenter.ieee.org/wp](http://journals.ieeeauthorcenter.ieee.org/wp-content/uploads/sites/7/IEEE_Reference_Guide.pdf)[content/uploads/sites/7/IEEE\\_Reference\\_Guide.pdf](http://journals.ieeeauthorcenter.ieee.org/wp-content/uploads/sites/7/IEEE_Reference_Guide.pdf)
- Each reference should end with a full stop unless ending with a URL.

## Book/ebook

**[ ] INITIAL(S). Surname,** *Title***, ed. (if not first edition) City of publisher, U.S. State if necessary, Country: Publisher, year. [If online] [Online]. Available: URL OR doi:**

- [3] F. Cobb, *Structural Engineer's Pocket Book.* Oxford, UK: Butterworth-Heinemann, 2003.
- [4] J. Pallant, *SPSS Survival Manual: A Step-by-Step Guide to Data Analysis Using SPSS,* 4th ed. Maidenhead, UK: McGraw-Hill, 2010. [Online] Available: http://www.vlebooks.com

## Book – chapter in an edited book

#### **[ ] INITIAL(S). Surname, "Chapter title," in** *Book title***, ed. (if not first edition) Editor(s) INITIAL(S). Surname, Ed(s). City of Publisher, U.S. State if necessary, Country: Publisher, year, pp. numbers. [If online] [Online]. Available: URL OR doi:**

[5] M. Jamshidian, "Strategies for analysis of incomplete data," in *Handbook of Data Analysis.* M. Hardy and A. Bryman, Eds. London, UK: Sage, 2004, pp. 113-130.

## Images and Figures

This guidance is for referencing images and figures that you are **referring** to in your work. If you have **inserted** an image or figure into your work please see the "Guidance for taught course students inserting images and figures into university work.": [https://xerte.shef.ac.uk/play.php?template\\_id=836](https://xerte.shef.ac.uk/play.php?template_id=836)

#### Image from an online collection/social media site, e.g. Flickr, Instagram, etc.

## **[ ] Artist/Creator INITIAL(S). Surname OR Screen name, "Title of image/figure," Year [description]. Name of site. URL (Accessed: Abbrev. Month. Day, Year).**

[35] mashpriborintorg, "Avionics board with hybrid modules," 2010 [digital image]. Flickr. https://www.flickr.com/photos/64683169@N00/5150694637 (Accessed: Jan. 12, 2022).

#### Image from a museum/gallery (either viewed in person or online)

**[ ] Artist/Creator INITIAL(S). Surname, "Title of image/figure," Year [description]. Name of museum/gallery, City. [If online] URL (Accessed: Abbrev. Month. Day, Year).**

[36] L. Ward, "Sir David Lionel Goldsmid-Stern-Salomons, 2nd Bt ('Men of the Day. No. 1123. "Electricity."')," 1908 [chromolithograph]. National Portrait Gallery, London. https://www.npg.org.uk/collections/search/portrait/mw259883 (Accessed: Jan. 24, 2022).

#### Image from a journal

## **[ ] Artist/Creator INITIAL(S). Surname, "Title of image/figure" [description], in "Title of journal article,"** *Abbrev. Title of Journal***, volume, issue number, page number, Abbrev. Month Year. [If online] Available: URL or doi:**

[37] V. Fargnoli, C.G. Gragnano, D. Boldini and A. Amorosi, "Soil constitutive model parameters" [table], in "3D numerical modelling of soil-structure interaction during EPB tunnelling", *Geotechnique*, vol. 65, no. 1, p. 30, Jan. 2015. doi: https://doi.org/10.1680/geot.14.P.091

## Image from a book/ebook

**[ ] Artist/Creator INITIAL(S). Surname, "Title of image/figure" [description], in** *Title of Book***, Author of book (if different to Artist/Creator) INITIAL(S). Surname, City of Publisher, U.S. State if necessary, Country: Publisher, Year, page number. [If online] Available: URL or doi:**

[38] M. Hardy and A. Bryman, "Summary of the characteristics of the four types of variable" [table], in *Handbook of Data Analysis*, London, UK: Sage, 2004, p. 19.

## Journal article

## **[ ] INITIAL(S). Surname, "Article title,"** *Abbrev. Title of Journal,* **vol. , no. , pp. , Abbrev. Month. Year. [If online] [Online]. Available: URL OR doi:**

- [19] U. Goltz, R.H. Reussner, M. Goedicke, W. Hasselbring, L. Martin, and B. Vogel-Heuser, "Design for future: managed software evolution," *Comput. Sci. - Res. and Develop.,* vol. 30, no. 3, pp. 321–331, Aug. 2015.
- [20] V. Fargnoli, C.G. Gragnando, D. Boldini and A. Amorosi, "3D numerical modelling of soil–structure interaction during EPB tunnelling," *Geotechnique,* vol. 65, no. 1, pp. 23–37, Jan. 2015. [Online]. doi: 10.1680/geot.14.P.091.

## Technical reports/papers

**[ ] INITIAL(S). Surname, "Report/paper title," Abbrev. of name of Company/Institution, City, U.S. State if necessary, Country, Report/paper number, Abbrev. Month. Year. [If online] [Online]. Available: URL or doi:**

[24] R. Arenz, H. Krasowski and W. Wahl, "Computer-assisted product structure analysis for the automotive industry regarding optimal end of life strategies," SAE, Warrendale, PA, USA, Tech. Paper 2001-01-3733, Nov. 2001.

[25] D. Stauffer, "Effects of near surface porosity on automotive powertrain gears," SAE, Warrendale, PA, USA, Tech. Paper 2004-01-0490, Mar. 2004. [Online]. doi: 10.4271/2004-01-0490

## Web page

### **[ ] INITIAL(S). Surname OR Organisation/Company/Institution, "Title of web page". Website Title. URL (Accessed: Abbrev. Month. Day, Year).**

[34] Met Office, "New UK LiDAR network to detect volcanic ash." Met Office. https://public.wmo.int/en/media/news-from-members/new-uk-lidar-networkdetect-volcanic-ash (Accessed: Jun. 17, 2019).

## Summary

Why not look at some of our other Research Skills and Critical Thinking resources? Book onto a Workshop or take an Online Tutorial: <https://www.sheffield.ac.uk/library/study/research-skills>

Visit our FAQs: <http://libraryhelp.shef.ac.uk/>

Get in touch: [library@sheffield.ac.uk](mailto:library@sheffield.ac.uk)

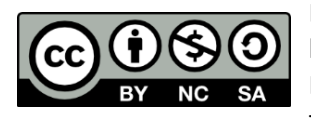

Except otherwise noted, this work by The University of Sheffield Library is licensed under the Creative Commons Attribution-NonCommercialShareAlike 4.0 International License. To view a copy of this license, visit http://creativecommons.org/licenses/by-nc-sa/4.0/.